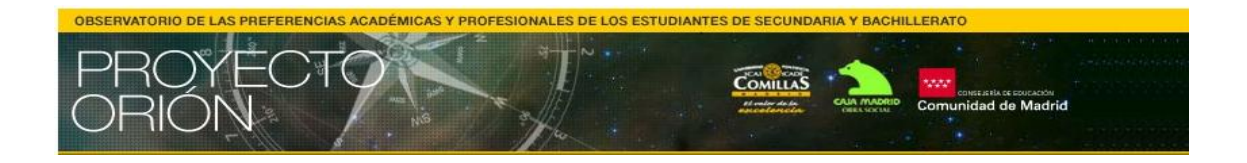

# **Reunión de Orientadores de la Red de Centros Orión**

1. Presentación de las novedades Myvip+

Desde el Proyecto Orión queremos presentaros las novedades de Myvip+ para este curso 2011/2012. Todas ellas se encuentran en la herramienta de administración del orientador por lo que os facilitarán el día a día del proceso de orientación.

### **Herramienta de Comentarios**

Esta nueva herramienta se encuentra en la parte inferior de vuestra página de administración. Permite que enviéis, a aquellos alumnos que vosotros elijáis, comentarios sobre sus informes, información adicional que queráis compartir, etc. Para ello podréis seleccionar o bien a alumnos concretos, o bien a todos los alumnos que se hayan registrado en vuestro centro. Los comentarios le aparecerán a los alumnos en su e-portfolio.

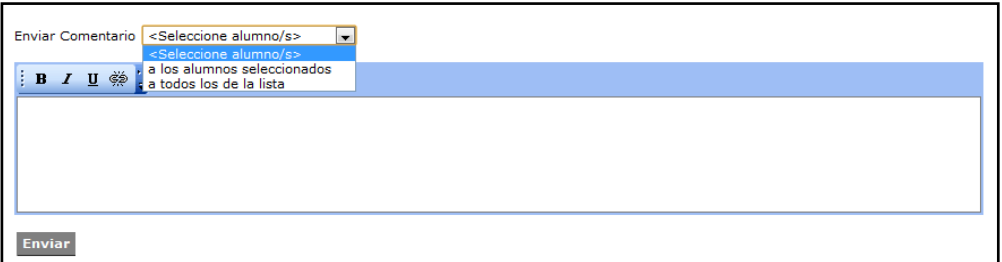

# **Exportar informes a PDF**

Desde este año existe la posibilidad de exportar los informes de los alumnos a formato PDF. Para ello debemos ir a cualquiera de los informes del alumno, y en la parte inferior derecha encontraremos un botón en el que pone "Exportar a PDF". Pinchando ahí obtendremos el informe en PDF.

Esta nueva posibilidad permitirá que podáis guardar en el ordenador los informes de vuestros alumnos para tener un acceso directo desde vuestro ordenador. Asimismo, es un formato que permite imprimir los informes de forma más sencilla que desde el documento en internet.

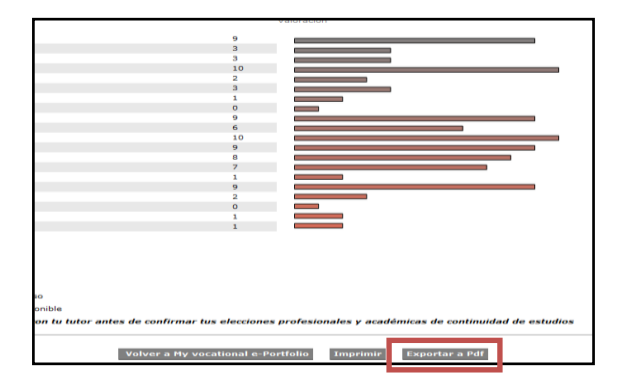

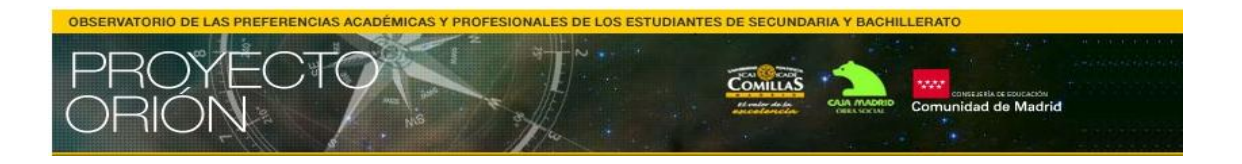

### **Plantilla de Excel**

Para aquellos de vosotros con mayor interés por seguir investigando los resultados de vuestros alumnos, desde vuestra herramienta de orientador podéis acceder a los datos en bruto de los cuestionarios. Descargando la plantilla Excel de cálculos y pegando los datos de vuestros alumnos, podréis obtener la Media y la Desviación Típica de cada una de las variables a partir de los casos que se escojan (según el curso, o el sexo, o edad, etc. ). Podréis encontrar una explicación más detallada en el manual de Orientadores que podéis solicitarnos a [ai.orion@chs.upcomillas.es](mailto:ai.orion@chs.upcomillas.es) .

# **Acceso al blog Ágora 2.0**

Para que podáis tener acceso a los documentos básicos de Myvip (manuales de usuario de alumnos y orientadores, POAP, etc.) desde vuestra herramienta de orientador, se ha creado un acceso directo al Blog de Orientación Ágora 2.0 [\(www.upcomillas.es/agora](http://www.upcomillas.es/agora) ). Desde ahora, pinchando en el logo que encontraréis en la parte superior de vuestra herramienta, podréis acceder a toda esa información de forma directa y cómoda.

# 2. Curso de Formación on-line para tutores

"Orientación de los alumnos de Secundaria y Bachillerato: Portfolio Vocacional" es el nombre del curso on-line de formación que estamos diseñando desde el Proyecto Orión destinado a tutores de los centros. Se realizará a través de la plataforma Moodle, una herramienta de Internet que permite el desarrollo de cursos on-line con materiales multimedia y que lograr una mayor interacción entre los alumnos y el tutor.

El curso busca formar a los tutores de los centros en el proceso de orientación para que, tras su realización, puedan participar en la orientación de los alumnos, guiándolos y acompañándolos, tanto en la aplicación de los cuestionarios, la interpretación de los informes y las posteriores entrevistas con los alumnos.

El curso constará de dos módulos de 10 horas cada uno:

Módulo I: Proyecto Orión y Myvip.

El módulo I buscará formar a los tutores en la herramienta Myvip para que puedan tanto aplicar los cuestionarios con los alumnos, como resolver las posibles dudas o acceder a los informes de los alumnos como orientadores/tutores.

- Módulo II: Entrevistas con los alumnos.

El módulo II buscará aportar recursos técnicos para guiar y apoyar el proceso de orientación y asesoramiento académico y profesional a los alumnos

El curso se encuentra actualmente en fase diseño y desarrollo, y en los próximos meses tendremos lista la versión inicial para realizar las primeras pruebas de su aplicación.